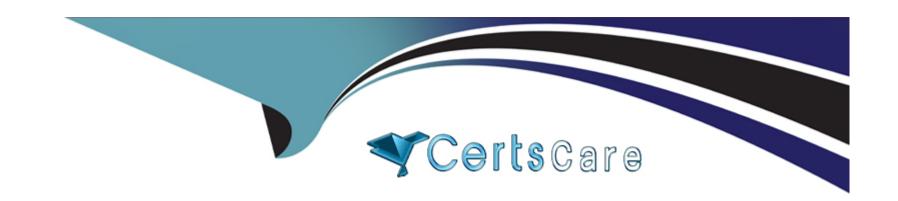

# Free Questions for C\_S4FCF\_2023 by certscare

Shared by Keller on 09-07-2024

For More Free Questions and Preparation Resources

**Check the Links on Last Page** 

## **Question 1**

#### **Question Type:** MultipleChoice

You encounter an error during replication: General Ledger Account Master ID in field 'G/L Account' could not be mapped. Which transactions can you use to check the mapping? Note: There are 3 correct answers to this question.

#### **Options:**

- A- Search Key Mapping (transaction MDG\_ANALYSE\_IDM)
- B- Define Value Mapping (code mapping transaction CFINIMG -> Maintain Value Mapping)
- C- Manage Key Mapping (transaction MDG\_KM\_MAINTAIN)
- D- Manage G/L Account (transaction FS00)
- E- Manage Mappings (transaction FINS\_CFIN\_MAP\_MANAGE)

#### **Answer:**

A, B, C

## **Question 2**

| Qu | estion | Ty | pe: | Mu | ltip | <b>leC</b> | hoice |
|----|--------|----|-----|----|------|------------|-------|
|----|--------|----|-----|----|------|------------|-------|

What is used to determine the Segment field in Central Finance?

#### **Options:**

- A- The SAP Master Data Governance mapping
- B- The profit center master data settings of the source system
- C- The substitution logic of the source system
- D- The standard derivation logic of the target system

#### **Answer:**

D

# **Question 3**

**Question Type:** MultipleChoice

Which data is included in SAP Master Data Governance? Note: There are 2 correct answers to this question.

#### **Options:**

- A- Material data: general data and units of measure
- B- Bank data: banks, house banks, and bank accounts
- C- Financials data: general ledger accounts, profit centers, and cost centers
- D- Logistics data: sales orders, plants, and organization units such as sales and purchase organization

#### **Answer:**

A, C

# **Question 4**

**Question Type:** MultipleChoice

Which of the following System Landscape Transformation (SLT) staging tables should be populated to connect third-party legacy systems to the Central Finance system? Note: There are 3 correct answers to this question.

#### **Options:**

A- Header table

- B- Debit and credit items table
- C- Product tax items table
- D- Cost object items table
- E- Customer line items table

#### **Answer:**

A, C, E

# **Question 5**

**Question Type:** MultipleChoice

The MDG mapping repository contains key mapping for master data, and value mapping for customizing. Which service or application does MDG provide to maintain value mapping one by one?

#### **Options:**

- A- Cost Object mapping
- **B-** SAP GUI transaction

| C- Central Finance instance                                                                       |
|---------------------------------------------------------------------------------------------------|
|                                                                                                   |
| D- WebDynpro application                                                                          |
|                                                                                                   |
| Answer:                                                                                           |
| B                                                                                                 |
|                                                                                                   |
|                                                                                                   |
| Question 6                                                                                        |
| Question Type: MultipleChoice                                                                     |
|                                                                                                   |
| What can you define in the Choose Logical System configuration step of the initial load settings? |
|                                                                                                   |
|                                                                                                   |

### **Options:**

- A- Substitution accounts
- B- Company code
- C- Start year balances
- D- Package size

| Λ | n | 01 | ., | _ | 100 |  |
|---|---|----|----|---|-----|--|
| А | П | SI | N  | ㄷ | •   |  |

D

# To Get Premium Files for C\_S4FCF\_2023 Visit

https://www.p2pexams.com/products/c\_s4fcf\_2023

### **For More Free Questions Visit**

https://www.p2pexams.com/sap/pdf/c-s4fcf-2023

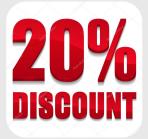